## Outside View- keyboard

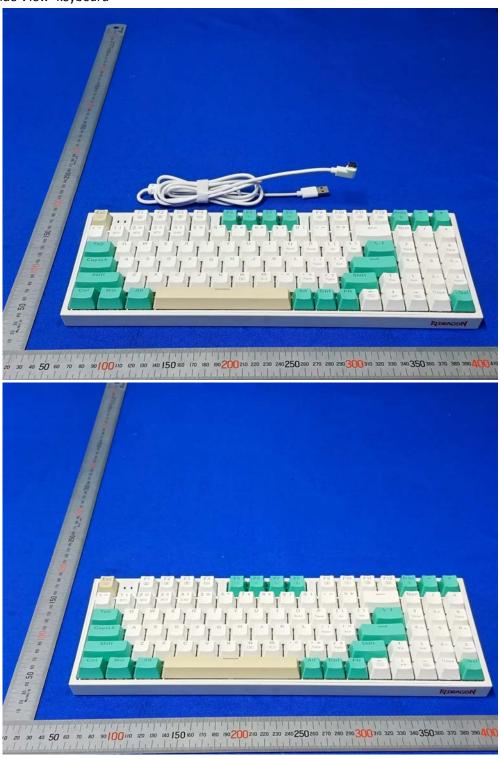

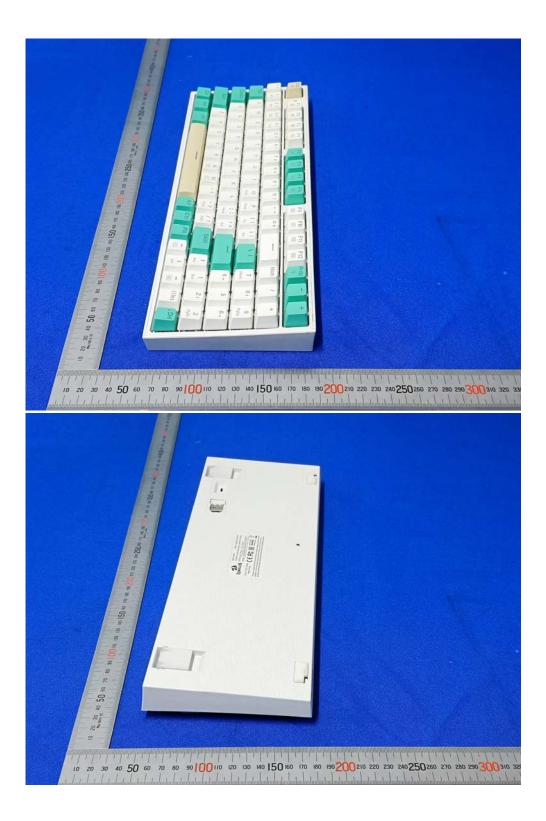

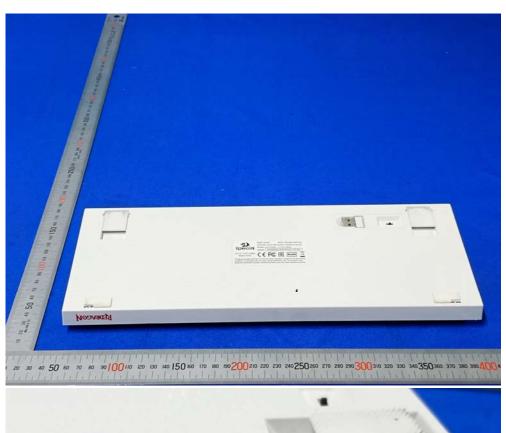

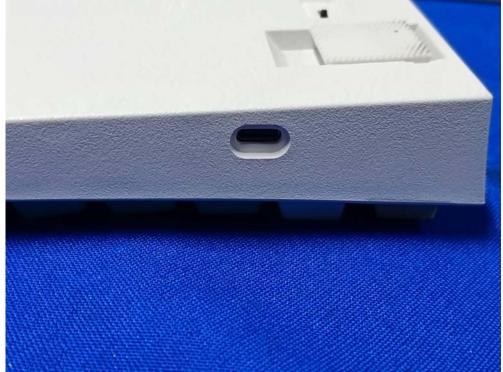

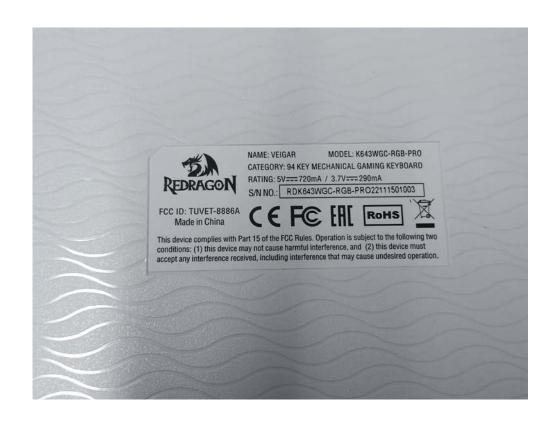